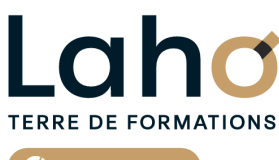

C<sup>2</sup> CCI HAUTS-DE-FRANCE

## **FORMATION INTER-ENTREPRISES \* 2 jours**

## **POWERPOINT : Perfectionnement| Niveau Avancé**

**BUREAUTIQUE, INFORMATIQUE, PAO**

## **à partir de 670 € net de taxe par participant**

## **OBJECTIFS DE LA FORMATION**

Utiliser les fonctions avancées de PowerPoint, bien gérer son diaporama et avoir une meilleure maîtrise de l'outil pour gagner en productivité :

- Savoir créer une présentation multimédia ou une présentation « autonome »
- Savoir gérer les fonctions avancées des objets (grouper, aligner, modifier...)
- Maîtriser les masques
- Maîtriser les animations avancées
- Lier des données externes avec d'autres produits bureautiques
- Savoir créer une présentation à emporter
- Savoir créer un diaporama interactif

## **PUBLIC VISÉ**

Tout public

## **PRÉ-REQUIS**

Sans niveau spécifique

## **MODALITÉS PÉDAGOGIQUES**

100% Présentiel

## **MÉTHODES ET OUTILS PÉDAGOGIQUES**

Mise en situation Alternance d'apports théoriques et d'exercices pratiques

## \*\* sous conditions

**AIDES AU FINANCEMENT \*\***

POLEEMPLOI

## **MODALITÉS D'ÉVALUATION**

Processus d'évaluation des acquis tout au long de la formation Evaluation de fin de formation individuelle par le formateur

## **MODALITÉS D'ACCÈS**

Bulletin d'inscription

## **ACCESSIBILITÉ ET HANDICAP** Contactez-nous

\* Toutes nos formations sont possibles en INTRA-ENTREPRISE (devis sur demande).

RS6199 : Tosa PowerPoint **Date de début de validité :** 14/12/2022 **Certificateur(s) :** ISOGRAD Document généré le 21/11/2024

Retrouvez toutes les informations sur **laho-formation.fr D** N° Vert 0 805 384 384

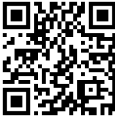

#### **PROGRAMME DE LA FORMATION**

### **Découpage par demi-journée :**

#### **1. GESTION DES MASQUES**

#### REPRISE DES FONCTIONS DE BASE ET REPONSES AUX QUESTIONS

- Réponses aux questions, trucs et astuces
- Exercices de révisions

#### LES MASQUES

- Créer son propre masque
- Créer des mises en pages personnalisées
- Numéroter les diapositives
- Enregistrer sa présentation en tant que modèles
- Exploiter plusieurs masques

#### GESTION DES OBJETS ET IMAGES

- Grouper/ aligner des formes et objets
- Insérer capture d'écran
- Retirer l'arrière-plan d'une image
- Compresser les images

#### ALBUM PHOTOS

- Création et montage d'un album photo de vacances
- Insertion de plusieurs musiques de fond
- Découpage de la bande son et vidéo à l'aide des outils (en fonction de la version)

#### UTILISER LES SECTIONS (REGROUPEMENT DES DIAPOSITIVES)

- Insérer / supprimer / déplacer des sections
- Renommer une section
- Masquer ou afficher une section

#### **2. ANIMATIONS, TRANSITIONS ET EXPORT DE DIAPORAMA**

#### ANIMATIONS AVANCEES

- $\bullet$  Insertion de signet dans un clip vidéo
- Insertion d'objets en 3D (selon version)
- Animations des objets 3D (selon version)
- Enregistrer les manipulations d'écran (2016)
- Personnaliser l'effet d'animation sur un objet audio ou vidéo
- Faire un générique de fin

#### TRAVAIL DE GROUPE

- Ajouter des commentaires
- Comparer deux présentations

#### Protéger votre diaporama avec un mot de passe Vérifier l'absence de problèmes **CETTE FORMATION EST PROPOSÉE DANS NOS CENTRES DE :**

LES DIFFERENTES EXTENSIONS **ARRAS**

AULNOY-LEZ-VALENCIENNES Enregistrer sa présentation en fichier PDF **BEAUVAIS**  $E = \frac{1}{2}$ Créer un package pour CD-Rom **BOULOGNE-SUR-MER COMPIEGNE** 

**DUNKERQUE LENS NOGENT-SUR-OISE SAINT-OMER SAINT-QUENTIN**

# **TERRE DE FORMATIONS** C<sup>2</sup> CCI HAUTS-DE-FRANCE

Retrouvez toutes les informations **sur laho-formation.fr**

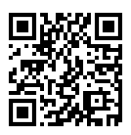

Besoin d'être contacté·e pour plus d'informations ou pour un devis ? Appelez notre conseiller pour un premier entretien gratuit et sans engagement.

### **PROCHAINES SESSIONS**

#### **ARRAS**

Session 1 : 25 et 28 avril 2025 Session 2 : 27 et 28 novembre 2025

#### **AULNOY-LEZ-VALENCIENNES**

Session 1 : 6 décembre 2024 Session 2 : 21 et 28 mars 2025 Session 3 : 18 et 25 juin 2025 Session 4 :26 septembre et 3 octobre 2025 Session 5 :5 et 12 décembre 2025

#### **BEAUVAIS**

Session 1 : 7 et 10 mars 2025 Session 2 : 6 et 9 juin 2025 Session 3 : 19 et 22 septembre 2025 Session 4 :19 et 22 décembre 2025

#### **BOULOGNE-SUR-MER**

Session 1 : 25 et 26 novembre 2024 Session 2 : 18 et 19 mars 2025

#### **COMPIEGNE**

Session 1 : 28 et 31 mars 2025 Session 2 : 27 et 30 juin 2025 Session 3 : 10 et 13 octobre 2025

#### **DUNKERQUE**

Session 1 : 26 et 27 mai 2025 Session 2 :4 et 5 décembre 2025

#### **LENS**

Session 1 : 21 et 22 janvier 2025 Session 2 : 5 et 6 mars 2025 Session 3 :20 et 21 mai 2025 Session 4 :17, 18 juillet 2025 Session 5 :26 et 29 septembre 2025

#### **NOGENT-SUR-OISE**

Session 1 : 18 et 21 avril 2025 Session 2 : 11, 14 juillet 2025 Session 3 : 31 octobre et 3 novembre 2025

#### **SAINT-OMER**

Session 1 : 20 et 21 mai 2025 Session 2 : 9 et 10 décembre 2025

#### **SAINT-QUENTIN**

Session 1 : 23 et 26 mai 2025 Session 2 :25, 28 juillet 2025 Session 3 :28 novembre et 1er décembre 2025

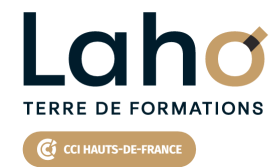

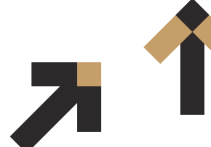

Retrouvez toutes les informations **sur laho-formation.fr**

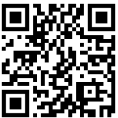

Besoin d'être contacté·e pour plus d'informations ou pour un devis ? Appelez notre conseiller pour un premier entretien gratuit et sans engagement.